## **ShowValueAs.ShowValueAsType**

**Introduced in build 8.4**

## **Description**

The ShowValueAsType class contains the Excel value field show value as types supported by ExcelWriter.

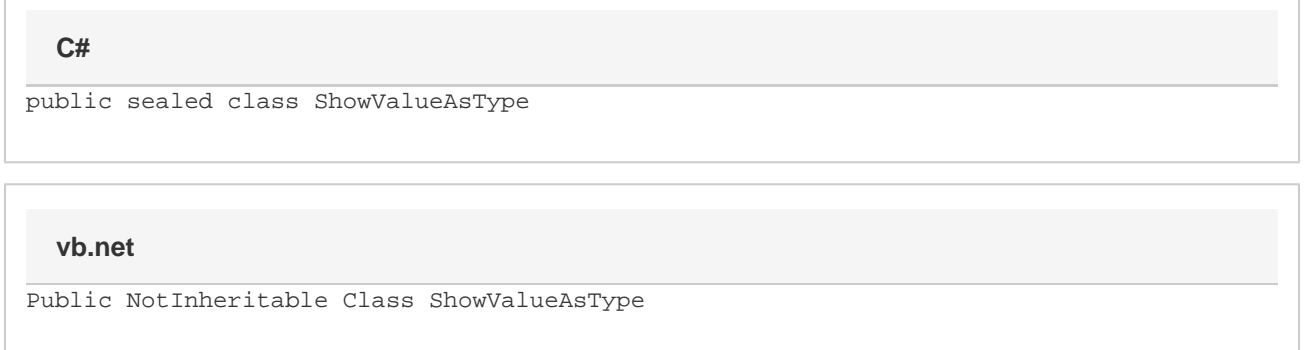

## **Remarks**

Values labels will return ShowValueAsType.Normal. You can check if a PivotField is values label with the [IsValuesLabel P](https://wiki.softartisans.com/display/EW8/PivotTableField.IsValuesLabel)roperty

## **Values**

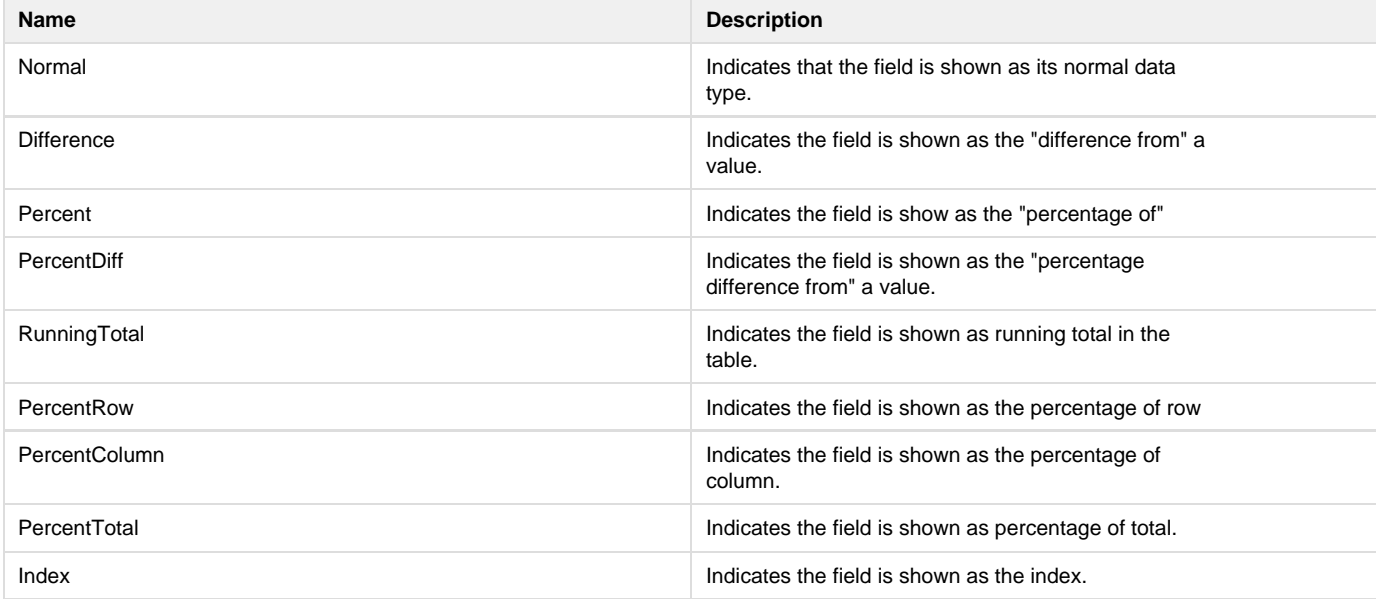